Supplementary Material for *Associations of polygenic risk scores with posttraumatic stress symptom trajectories following combat deployment*

## **Table of Contents**

- Supplementary Table 1. Summary data sources for polygenic risk scores
- Supplementary Table 2. Correlations between scores calculated using the full and reduced
- versions of the PCL at the follow-ups
- Supplementary Table 3. Guidelines for reporting on latent trajectory studies (checklist)
- Supplementary Table 4. Model fit indices of the estimated models
- Supplementary Figure 1. PTSD trajectories from each of the estimated models
- Supplementary Figure 2. Individual observed trajectories for each LGMM trajectory
- Appendix 1. Analysis code and output of the LGMM models (random intercepts and slopes)
- Appendix 2. Analysis code and output of the LGMM models (random intercepts, fixed slopes)
- Appendix 3. Analysis code and output of the LCGA models (fixed intercepts and slopes)
- Appendix 4. PRS associations with trajectories after controlling for additional variables

suggested by reviewers

| Phenotype                                            | Summary Statistics Description & Sample Size                                                                                                    | <b>Summary Statistics Source</b>                                                                  |
|------------------------------------------------------|----------------------------------------------------------------------------------------------------|---------------------------------------------------------------------------------------------------|
| PTSD (Stein<br>et al., 2021)                         | Continuous severity based on PCL total scores.<br>$N = 186689$                                                                                                  | https://www.ncbi.nlm.nih.g<br>ov/projects/gap/cgi-<br>bin/study.cgi?study_id=phs<br>001672.v1.p1. |
| <b>MDD</b><br>(Howard et<br>al., 2019)               | Diagnosis based on clinician diagnosis, chart<br>review, self-reported symptoms. $N = 500199$                                                                   | https://datashare.ed.ac.uk/h<br>andle/10283/3203                                                  |
| Suicide<br>attempt<br>(Mullins et<br>al., 2022)      | Incidence based on structured clinical<br>interviews, self-report questionnaires, and<br>hospital records or ICD codes. $N = 538436$<br>(STARRS sample removed) | https://doi.org/10.1016/j.bi<br>opsych.2021.05.029                                                |
| Schizophrenia<br>(Ripke et al.,<br>2020)             | Diagnosis based on clinician and/or research<br>assessment. $N = 306011$                                                                                        | https://figshare.com/article<br>s/dataset/scz2021/1467217<br>8                                    |
| Alcohol Use<br>Disorder<br>(Walters et<br>al., 2018) | Diagnosis based on clinician ratings or semi-<br>structured interviews. $N = 38686$                                                                             | https://figshare.com/article<br>s/dataset/sud2018-<br>alc/14672187                                |
| Neuroticism<br>(Nagel et al.,<br>2018)               | Continuous measure based on 12 items of the<br><b>Eysenck Personality Questionnaire Revised</b><br>Short Form. $N = 390278$                                     | https://ctg.cncr.nl/software/<br>summary statistics                                               |

Supplementary Table 1. Data sources for polygenic risk scores

Supplementary Table 2. Correlations between scores calculated using the full and reduced versions of the PCL at the follow-ups

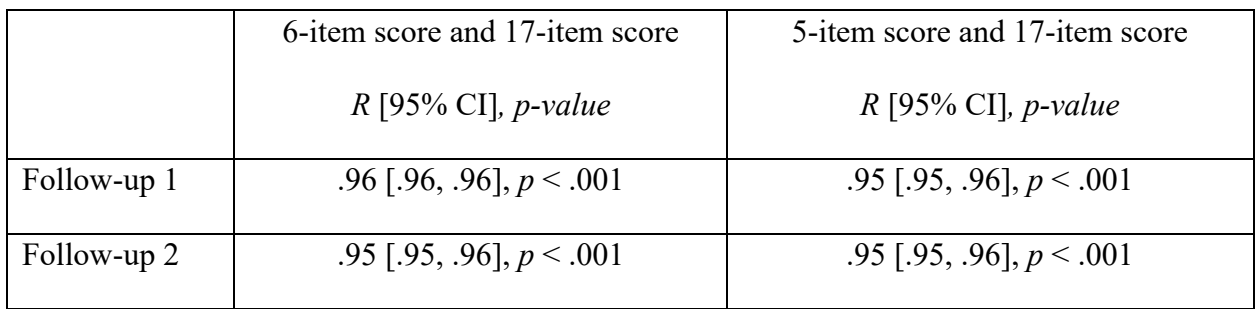

*Note.* The 6-item score reflects the sum of the six PCL items collected at pre-deployment, the 5item score reflects the sum of the five PCL items collected at post-deployment, and the 17-item score reflects the sum of the 17 PCL items (i.e., 17 DSM-IV PTSD symptoms).

Supplementary Table 3. Guidelines for reporting on latent trajectory studies (checklist)

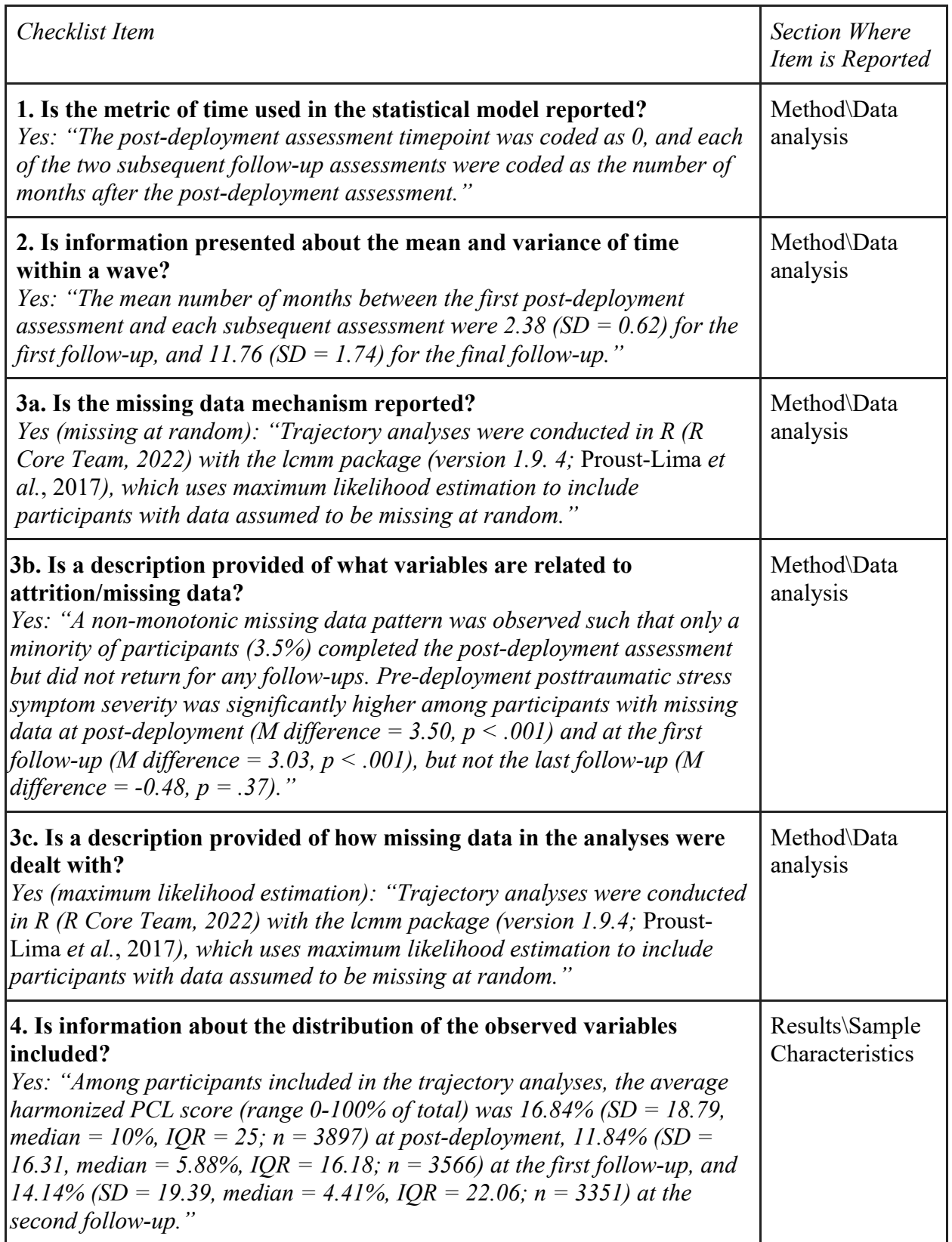

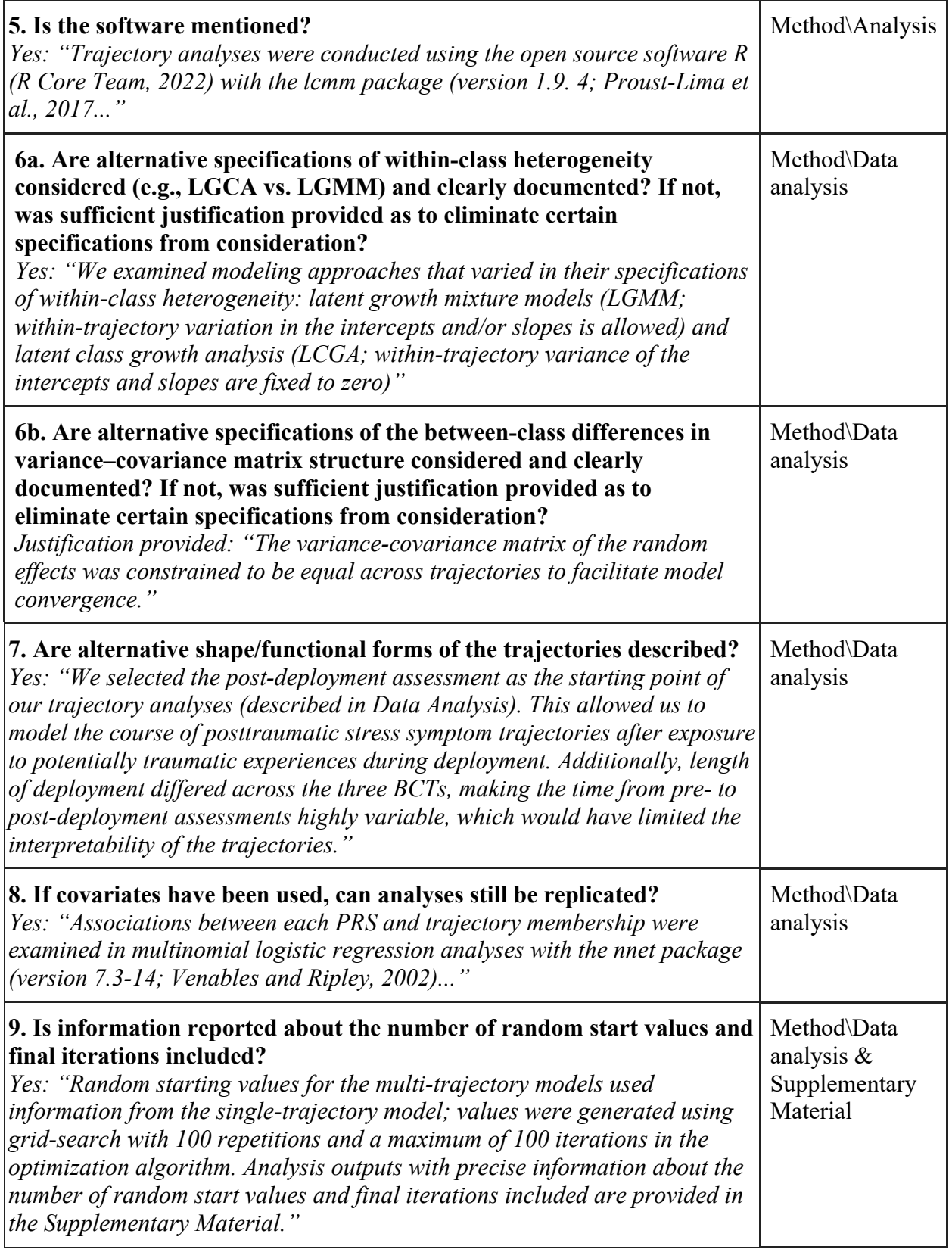

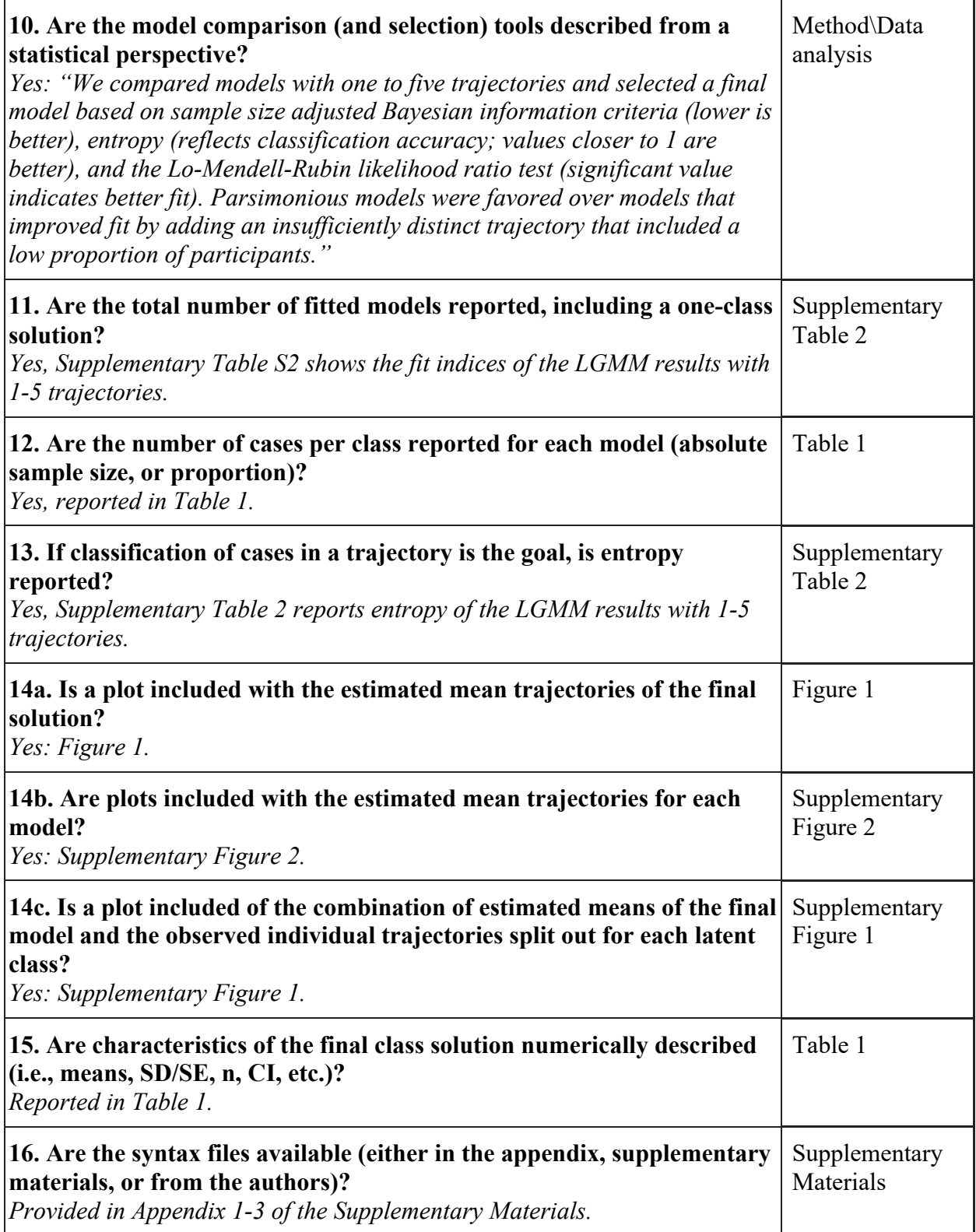

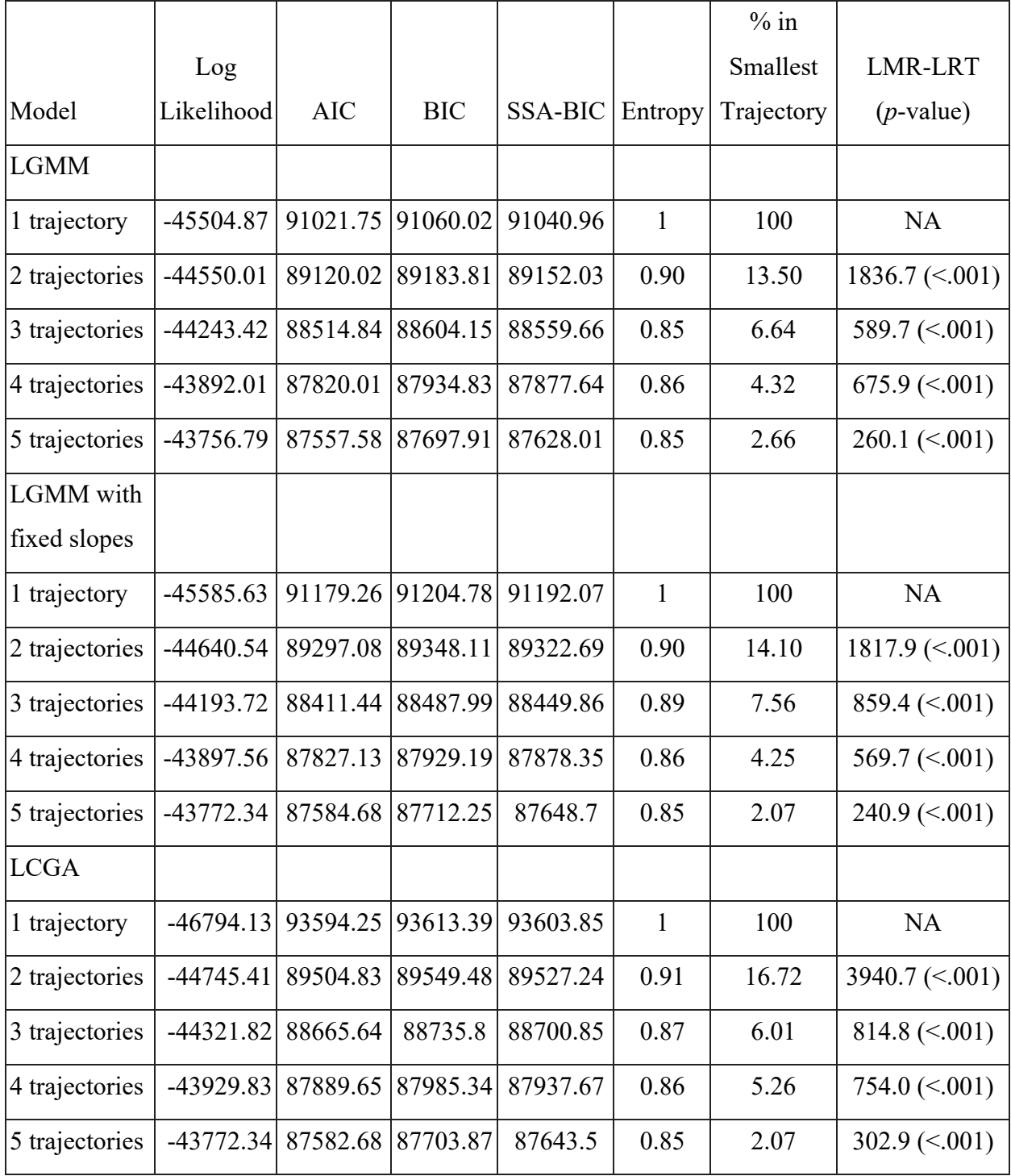

Supplementary Table 4. Model fit indices of the different models.

*Note.* SSA-BIC = Sample Size Adjusted Bayesian Information Criteria; LMR-LRT = Lo-

Mendell-Rubin Likelihood Ratio Test for all of the estimated models.

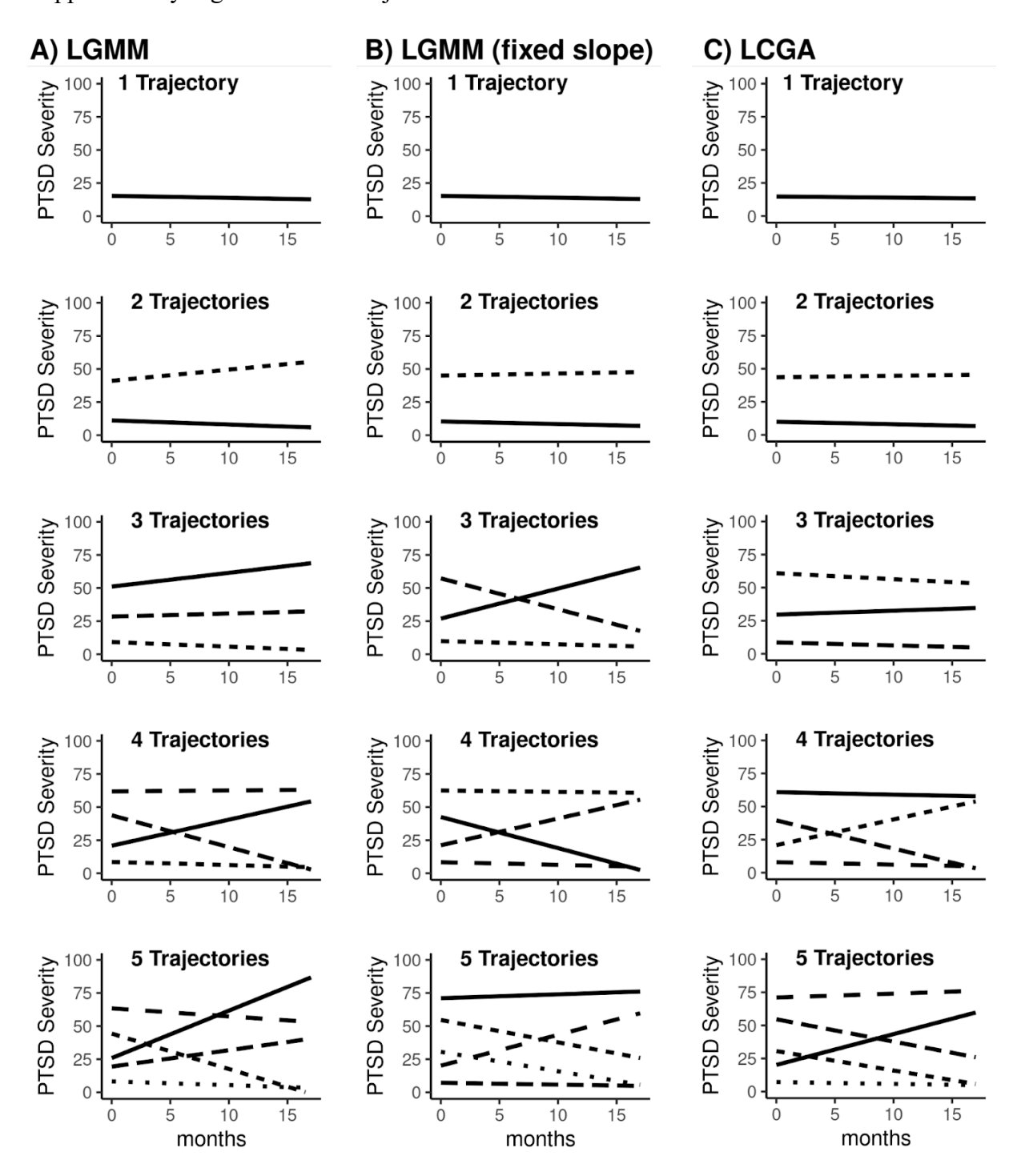

Supplementary Figure 1. PTSD trajectories from each of the estimated models

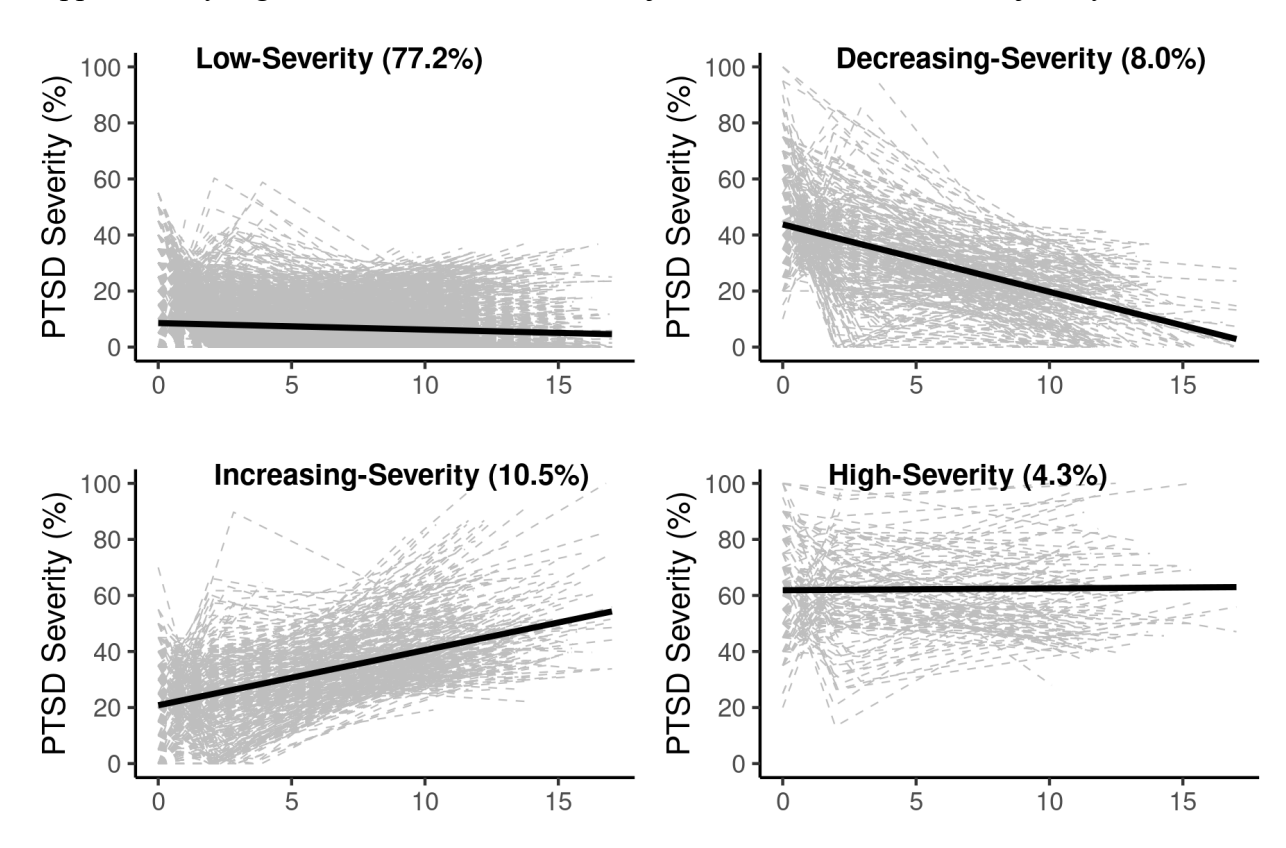

Supplementary Figure 2. Individual observed trajectories for each LGMM trajectory.

Appendix 1. Analysis code and output of the LGMM models (random intercepts and slopes)

```
#Syntax
library(lcmm)
#1 trajectory
lgmm1 <- hlme(pcl ~ months, subject = "id", ng = 1, data = df,
verbose = F, returndata = TRUE, random = \sim 1 + months)
summary(lgmm1)
saveRDS(lgmm1, "lgmm1.prs.rds")
#2 trajectories
lgmm2 \langle - gridsearch(rep = 100, maxiter = 100, minit = lgmm1, cl = 16,
                    hlme(pcl \sim months, subject = "id", ng = 2, data =
df, mixture = \sim1 + months, verbose = F, returndata = TRUE, classmb =
~\simpcl.bl, random = ~\sim1 + months))
summary(lgmm2)
saveRDS(lgmm2, "lgmm2.prs.rds")
#3 trajectories
lgmm3 \leq- gridsearch(rep = 100, maxiter = 100, minit = lgmm1, cl = 16,
                    hlme(pcl \sim months, subject = "id", ng = 3, data =
df, mixture = \sim1 + months, verbose = F, returndata = TRUE, classmb =
~\simpcl.bl, random = ~\sim1 + months))
summary(lgmm3)
saveRDS(lgmm3, "lgmm3.prs.rds")
#4 trajectories
lgmm4 \leq- gridsearch(rep = 100, maxiter = 100, minit = lgmm1, cl = 16,
                    hlme(pcl \sim months, subject = "id", nq = 4, data =
df, mixture = \sim 1 + months, verbose = F, returndata = TRUE, classmb =
~\simpcl.bl, random = ~\sim1 + months))
summary(lgmm4)
saveRDS(lgmm4, "lgmm4.prs.rds")
#5 trajectories
lgmm5 \leq- gridsearch(rep = 100, maxiter = 100, minit = lgmm1, cl = 16,
hlme(pcl \sim months, subject = "id", ng = 5, data =
df, mixture = \sim1 + months, verbose = F, returndata = TRUE, classmb =
~\simpcl.bl, random = ~\sim1 + months))
summary(lgmm5)
saveRDS(lgmm5, "lgmm5.prs.rds")
sessionInfo()
#Output
Heterogenous linear mixed model
      fitted by maximum likelihood method
hlme(fixed = pcl \sim months, random = \sim1 + months, subject = "id",
    ng = 1, data = df, verbose = F, returndata = TRUE)
Statistical Model:
      Dataset: df
      Number of subjects: 4355
      Number of observations: 10815
      Number of observations deleted: 3885
```
 Number of latent classes: 1 Number of parameters: 6 Iteration process: Convergence criteria satisfied Number of iterations: 15 Convergence criteria: parameters= 2.8e-11 : likelihood= 1.5e-09 : second derivatives= 7.1e-14 Goodness-of-fit statistics: maximum log-likelihood: -45504.87 AIC: 91021.75 BIC: 91060.02 Maximum Likelihood Estimates: Fixed effects in the longitudinal model: coef Se Wald p-value intercept 15.30635 0.26667 57.397 0.00000 months -0.15123 0.02739 -5.521 0.00000 Variance-covariance matrix of the random-effects: intercept months intercept 208.44789 months -3.12414 0.83152 coef Se Residual standard error: 11.13530 0.13596 Be patient, grid search is running ... Search completed, performing final estimation Heterogenous linear mixed model fitted by maximum likelihood method hlme(fixed = pcl  $\sim$  months, mixture =  $\sim$ 1 + months, random =  $\sim$ 1 + months, subject = "id", classmb =  $\sim$ pcl.bl, ng = 2, data = df, verbose =  $F$ , returndata = TRUE) Statistical Model: Dataset: df Number of subjects: 4354 Number of observations: 10814 Number of observations deleted: 3886 Number of latent classes: 2 Number of parameters: 10 Iteration process:

 Convergence criteria satisfied Number of iterations: 1 Convergence criteria: parameters= 2.4e-13 : likelihood= 4.4e-11 : second derivatives= 3.5e-13 Goodness-of-fit statistics: maximum log-likelihood: -44550.01 AIC: 89120.02 BIC: 89183.81 Maximum Likelihood Estimates: Fixed effects in the class-membership model: (the class of reference is the last class) coef Se Wald p-value intercept class1 2.43690 0.07077 34.435 0.00000 pcl.bl class1 -0.05377 0.00301 -17.862 0.00000 Fixed effects in the longitudinal model: coef Se Wald p-value intercept class1 11.16041 0.25299 44.115 0.00000 intercept class2 41.07676 0.88145 46.601 0.00000 months class1 -0.31136 0.02855 -10.905 0.00000 months class2 0.84421 0.09490 8.896 0.00000 Variance-covariance matrix of the random-effects: intercept months intercept 103.38601 months -6.58259 0.5267 coef Se Residual standard error: 11.09340 0.13379 Be patient, grid search is running ... Search completed, performing final estimation Heterogenous linear mixed model fitted by maximum likelihood method hlme(fixed = pcl  $\sim$  months, mixture =  $\sim$ 1 + months, random =  $\sim$ 1 + months, subject = "id", classmb =  $\sim$ pcl.bl, ng = 3, data = df, verbose =  $F$ , returndata = TRUE) Statistical Model: Dataset: df Number of subjects: 4354 Number of observations: 10814 Number of observations deleted: 3886 Number of latent classes: 3

 Number of parameters: 14 Iteration process: Convergence criteria satisfied Number of iterations: 7 Convergence criteria: parameters= 4.2e-13 : likelihood= 3.3e-10 : second derivatives= 3.6e-10 Goodness-of-fit statistics: maximum log-likelihood: -44243.42 AIC: 88514.84 BIC: 88604.15 Maximum Likelihood Estimates: Fixed effects in the class-membership model: (the class of reference is the last class) coef Se Wald p-value intercept class1 -1.27708 0.12128 -10.530 0.00000 intercept class2 1.96632 0.06885 28.560 0.00000 pcl.bl class1 0.01612 0.00334 4.827 0.00000 pcl.bl class2 -0.05725 0.00385 -14.884 0.00000 Fixed effects in the longitudinal model: coef Se Wald p-value intercept class1 51.09980 1.23129 41.501 0.00000 intercept class2 9.20397 0.26353 34.926 0.00000 intercept class3 28.40806 0.78870 36.019 0.00000 months class1 1.03706 0.13486 7.690 0.00000<br>months class2 -0.34982 0.03186 -10.980 0.00000  $-0.34982$  0.03186  $-10.980$  0.00000 months class3 0.23262 0.08764 2.654 0.00795 Variance-covariance matrix of the random-effects: intercept months intercept 75.99035 months -7.51830 0.74384 coef Se Residual standard error: 10.52933 0.12642 Be patient, grid search is running ... Search completed, performing final estimation Heterogenous linear mixed model fitted by maximum likelihood method hlme(fixed = pcl  $\sim$  months, mixture =  $\sim$ 1 + months, random =  $\sim$ 1 + months, subject = "id", classmb =  $\sim$ pcl.bl, ng = 4, data = df, verbose =  $F$ , returndata = TRUE)

Statistical Model: Dataset: df Number of subjects: 4354 Number of observations: 10814 Number of observations deleted: 3886 Number of latent classes: 4 Number of parameters: 18 Iteration process: Convergence criteria satisfied Number of iterations: 1 Convergence criteria: parameters= 5.1e-10 : likelihood= 2.9e-09 : second derivatives= 4.1e-10 Goodness-of-fit statistics: maximum log-likelihood: -43892.01 AIC: 87820.01 BIC: 87934.83 Maximum Likelihood Estimates: Fixed effects in the class-membership model: (the class of reference is the last class) coef Se Wald p-value intercept class1 1.43755 0.15816 9.089 0.00000 intercept class2 3.80563 0.14248 26.711 0.00000 intercept class3 1.10883 0.16564 6.694 0.00000 pcl.bl class1 -0.02297 0.00411 -5.586 0.00000 pcl.bl class2 -0.07965 0.00454 -17.548 0.00000 pcl.bl class3 -0.01937 0.00430 -4.505 0.00001 Fixed effects in the longitudinal model: coef Se Wald p-value intercept class1 20.80435 0.83530 24.906 0.00000 intercept class2 8.56505 0.22412 38.216 0.00000 intercept class3 43.76547 1.22642 35.685 0.00000 intercept class4 61.86607 1.29297 47.848 0.00000 months class1 1.96858 0.09538 20.640 0.00000 months class2 -0.23333 0.02769 -8.427 0.00000 months class3 -2.40431 0.11943 -20.132 0.00000 months class4 0.06508 0.14336 0.454 0.64987 Variance-covariance matrix of the random-effects: intercept months intercept 22.84574 months -0.77236 0.02611

```
Residual standard error: 10.55853 0.10292
Be patient, grid search is running ...
Search completed, performing final estimation
Heterogenous linear mixed model
       fitted by maximum likelihood method
hlme(fixed = pcl \sim months, mixture = \sim1 + months, random = \sim1 +
    months, subject = "id", classmb = \simpcl.bl, ng = 5, data = df,
    verbose = F, returndata = TRUE)
Statistical Model:
      Dataset: df
      Number of subjects: 4354
      Number of observations: 10814
      Number of observations deleted: 3886
      Number of latent classes: 5
      Number of parameters: 22 
Iteration process:
      Convergence criteria satisfied
      Number of iterations: 4
      Convergence criteria: parameters= 3.4e-10
                             : likelihood= 1.3e-06
                             : second derivatives= 5e-07
Goodness-of-fit statistics:
      maximum log-likelihood: -43756.79 
      AIC: 87557.58 
      BIC: 87697.91 
Maximum Likelihood Estimates:
Fixed effects in the class-membership model:
(the class of reference is the last class)
                         coef Se Wald p-value
intercept class1 -3.65972 0.19682 -18.594 0.00000
intercept class2 -2.78195 0.11091 -25.084 0.00000
intercept class3 -2.19165 0.08185 -26.776 0.00000
intercept class4 -3.83536 0.15103 -25.395 0.00000
pcl.bl class1 0.06506 0.00615 10.588 0.00000<br>pcl.bl class2 0.06279 0.00477 13.161 0.00000<br>pcl.bl class3 0.05881 0.00460 12.774 0.00000
                    pcl.bl class2 0.06279 0.00477 13.161 0.00000
pcl.bl class3 0.05881 0.00460 12.774 0.00000<br>pcl.bl class4 0.08518 0.00504 16.895 0.00000
                   pcl.bl class4 0.08518 0.00504 16.895 0.00000
Fixed effects in the longitudinal model:
                         coef Se Wald p-value
intercept class1 25.87088 2.03726 12.699 0.00000
intercept class2 44.31612 1.21380 36.510 0.00000
```
intercept class3 19.41817 0.83901 23.144 0.00000 intercept class4 63.39375 1.41826 44.698 0.00000 intercept class5 8.23760 0.22381 36.807 0.00000 months class1 3.58053 0.29505 12.135 0.00000 months class2 -2.67192 0.11874 -22.503 0.00000 months class3 1.23878 0.09023 13.729 0.00000 months class4 -0.60382 0.17385 -3.473 0.00051 months class5 -0.28394 0.02658 -10.681 0.00000 Variance-covariance matrix of the random-effects: intercept months intercept 26.62199 months -1.55051 0.0903 coef Se Residual standard error: 10.05975 0.10128 R version 4.1.0 (2021-05-18) Platform: x86 64-pc-linux-gnu (64-bit) Running under: CentOS Linux 7 (Core) Matrix products: default BLAS: /sw/arcts/centos7/stacks/gcc/8.2.0/R/4.1.0/lib64/R/lib/libRbla s.so LAPACK: /sw/arcts/centos7/stacks/gcc/8.2.0/R/4.1.0/lib64/R/lib/libRlapack.so Random number generation: RNG: L'Ecuyer-CMRG Normal: Inversion Sample: Rejection locale: [1] LC\_CTYPE=en\_US.UTF-8 LC\_NUMERIC=C [3] LC\_TIME=en\_US.UTF-8 LC\_COLLATE=en\_US.UTF-8 [5] LC\_MONETARY=en\_US.UTF-8 LC\_MESSAGES=en\_US.UTF-8 [7] LC\_PAPER=en\_US.UTF-8 LC\_NAME=C [9] LC\_ADDRESS=C LC\_TELEPHONE=C [11] LC MEASUREMENT=en US.UTF-8 LC IDENTIFICATION=C attached base packages: [1] parallel stats graphics grDevices utils datasets methods [8] base other attached packages: [1] lcmm 1.9.3 mvtnorm 1.1-3 survival 3.2-11 loaded via a namespace (and not attached): [1] compiler 4.1.0 Matrix 1.3-3 splines 4.1.0 grid 4.1.0 [5] lattice\_0.20-44

Appendix 2. Analysis code and output of the LGMM models (random intercepts, fixed slopes) #Syntax library(lcmm) #1 trajectory lgmmfs1 <- hlme(pcl  $\sim$  months, subject = "id", ng = 1, data = df, verbose = F, returndata = TRUE, random =  $\sim$ 1) summary(lgmmfs1) saveRDS(lgmmfs1, "lgmmfs1.prs.rds") #2 trajectories lgmmfs2 <- gridsearch(rep = 100, maxiter = 100, minit = lgmmfs1, cl = 16, hlme(pcl  $\sim$  months, subject = "id", ng = 2, data = df, mixture =  $\sim$ 1 + months, verbose = F, returndata = TRUE, classmb =  $\sim$ pcl.bl, random  $=$  ~1)) summary(lgmmfs2) saveRDS(lgmmfs2, "lgmmfs2.prs.rds") #3 trajectories lgmmfs3 <- gridsearch(rep = 100, maxiter = 100, minit = lgmmfs1, cl = 16, hlme(pcl  $\sim$  months, subject = "id", ng = 3, data = df, mixture =  $\sim$ 1 + months, verbose = F, returndata = TRUE, classmb =  $\sim$ pcl.bl, random  $=$  ~1)) summary(lgmmfs3) saveRDS(lgmmfs3, "lgmmfs3.prs.rds") #4 trajectories lgmmfs4  $\langle$ - gridsearch(rep = 100, maxiter = 100, minit = lgmmfs1, cl = 16, hlme(pcl  $\sim$  months, subject = "id", ng = 4, data = df, mixture =  $\sim$ 1 + months, verbose = F, returndata = TRUE, classmb =  $\sim$ pcl.bl, random  $=$  ~1)) summary(lgmmfs4) saveRDS(lgmmfs4, "lgmmfs4.prs.rds") #5 trajectories lgmmfs5 <- gridsearch(rep = 100, maxiter = 100, minit = lgmmfs1, cl = 16, hlme(pcl  $\sim$  months, subject = "id", ng = 5, data = df, mixture =  $\sim$ 1 + months, verbose = F, returndata = TRUE, classmb =  $\sim$ pcl.bl, random  $=$  ~1)) summary(lgmmfs5) saveRDS(lgmmfs5, "lgmmfs5.prs.rds") sessionInfo() #Output Heterogenous linear mixed model fitted by maximum likelihood method hlme(fixed = pcl  $\sim$  months, random =  $\sim$ 1, subject = "id", ng = 1, data = df, verbose =  $F$ , returndata = TRUE) Statistical Model: Dataset: df

 Number of subjects: 4355 Number of observations: 10815 Number of observations deleted: 3885 Number of latent classes: 1 Number of parameters: 4 Iteration process: Convergence criteria satisfied Number of iterations: 15 Convergence criteria: parameters= 1.2e-06 : likelihood= 2.9e-05 : second derivatives= 9.3e-13 Goodness-of-fit statistics: maximum log-likelihood: -45585.63 AIC: 91179.26 BIC: 91204.78 Maximum Likelihood Estimates: Fixed effects in the longitudinal model: coef Se Wald p-value intercept 15.28150 0.26600 57.450 0.00000 months -0.13672 0.02460 -5.557 0.00000 Variance-covariance matrix of the random-effects: intercept intercept 188.6323 coef Se Residual standard error: 12.44031 0.11078 Be patient, grid search is running ... Search completed, performing final estimation Heterogenous linear mixed model fitted by maximum likelihood method hlme(fixed = pcl  $\sim$  months, mixture =  $\sim$ 1 + months, random =  $\sim$ 1, subject = "id", classmb =  $\sim$ pcl.bl, ng = 2, data = df, verbose = F,  $returndata = TRUE$ ) Statistical Model: Dataset: df Number of subjects: 4354 Number of observations: 10814 Number of observations deleted: 3886 Number of latent classes: 2 Number of parameters: 8 Iteration process:

 Convergence criteria satisfied Number of iterations: 1 Convergence criteria: parameters= 1.5e-12 : likelihood= 1.4e-10 : second derivatives= 2.8e-12 Goodness-of-fit statistics: maximum log-likelihood: -44640.54 AIC: 89297.08 BIC: 89348.11 Maximum Likelihood Estimates: Fixed effects in the class-membership model: (the class of reference is the last class) coef Se Wald p-value intercept class1 2.43165 0.07182 33.858 0.00000 pcl.bl class1 -0.05644 0.00311 -18.145 0.00000 Fixed effects in the longitudinal model: coef Se Wald p-value intercept class1 10.34588 0.21786 47.490 0.00000 intercept class2 45.01607 0.72126 62.413 0.00000 months class1 -0.19437 0.02717 -7.155 0.00000 months class2 0.15521 0.08213 1.890 0.05878 Variance-covariance matrix of the random-effects: intercept intercept 31.97744 coef Se Residual standard error: 12.31836 0.10784 Be patient, grid search is running ... Search completed, performing final estimation Heterogenous linear mixed model fitted by maximum likelihood method hlme(fixed = pcl  $\sim$  months, mixture =  $\sim$ 1 + months, random =  $\sim$ 1, subject = "id", classmb =  $~\sim$ pcl.bl, ng = 3, data = df, verbose = F,  $returndata = TRUE$ ) Statistical Model: Dataset: df Number of subjects: 4354 Number of observations: 10814 Number of observations deleted: 3886 Number of latent classes: 3

 Number of parameters: 12 Iteration process: Convergence criteria satisfied Number of iterations: 1 Convergence criteria: parameters= 2e-11 : likelihood= 5.8e-10 : second derivatives= 3.4e-11 Goodness-of-fit statistics: maximum log-likelihood: -44193.72 AIC: 88411.44 BIC: 88487.99 Maximum Likelihood Estimates: Fixed effects in the class-membership model: (the class of reference is the last class) coef Se Wald p-value intercept class1 0.34469 0.13350 2.582 0.00982 intercept class2 3.01771 0.09879 30.546 0.00000 pcl.bl class1 -0.00665 0.00352 -1.891 0.05862 pcl.bl class2 -0.06051 0.00362 -16.732 0.00000 Fixed effects in the longitudinal model: coef Se Wald p-value intercept class1 26.92831 1.08929 24.721 0.00000 intercept class2 9.91954 0.20771 47.757 0.00000 intercept class3 57.27827 0.97959 58.472 0.00000 months class1 2.26532 0.10887 20.808 0.00000<br>months class2 -0.24000 0.02528 -9.495 0.00000  $-0.24000$  0.02528  $-9.495$  0.00000 months class3 -2.33187 0.13207 -17.657 0.00000 Variance-covariance matrix of the random-effects: intercept intercept 39.97696 coef Se Residual standard error: 10.85302 0.10439 Be patient, grid search is running ... Search completed, performing final estimation Heterogenous linear mixed model fitted by maximum likelihood method hlme(fixed = pcl  $\sim$  months, mixture =  $\sim$ 1 + months, random =  $\sim$ 1, subject = "id", classmb =  $~\sim$ pcl.bl, ng = 4, data = df, verbose = F,  $returndata = TRUE$ )

Statistical Model: Dataset: df Number of subjects: 4354 Number of observations: 10814 Number of observations deleted: 3886 Number of latent classes: 4 Number of parameters: 16 Iteration process: Convergence criteria satisfied Number of iterations: 1 Convergence criteria: parameters= 7.7e-12 : likelihood= 1e-10 : second derivatives= 7.8e-12 Goodness-of-fit statistics: maximum log-likelihood: -43897.56 AIC: 87827.13 BIC: 87929.19 Maximum Likelihood Estimates: Fixed effects in the class-membership model: (the class of reference is the last class) coef Se Wald p-value intercept class1 -2.59871 0.09657 -26.911 0.00000 intercept class2 -3.80726 0.13953 -27.286 0.00000 intercept class3 -2.42347 0.08550 -28.344 0.00000 pcl.bl class1 0.05874 0.00429 13.679 0.00000 pcl.bl class2 0.08024 0.00453 17.715 0.00000 pcl.bl class3 0.05716 0.00425 13.452 0.00000 Fixed effects in the longitudinal model: coef Se Wald p-value intercept class1 42.51662 1.08083 39.337 0.00000 intercept class2 62.47446 1.21065 51.604 0.00000 intercept class3 21.11928 0.84371 25.031 0.00000 intercept class4 8.38637 0.21113 39.720 0.00000 months class1 -2.35248 0.11440 -20.564 0.00000 months class2 -0.09866 0.13978 -0.706 0.48028 months class3 2.02309 0.09769 20.708 0.00000 months class4 -0.20315 0.02639 -7.698 0.00000 Variance-covariance matrix of the random-effects: intercept intercept 15.15611 coef Se Residual standard error: 10.62151 0.10316

```
Be patient, grid search is running ...
Search completed, performing final estimation
Heterogenous linear mixed model
      fitted by maximum likelihood method
hlme(fixed = pcl \sim months, mixture = \sim1 + months, random = \sim1,
    subject = "id", classmb = ~\simpcl.bl, ng = 5, data = df, verbose = F,
    returndata = TRUE)
Statistical Model:
      Dataset: df
      Number of subjects: 4354
      Number of observations: 10814
      Number of observations deleted: 3886
      Number of latent classes: 5
      Number of parameters: 20 
Iteration process:
      Convergence criteria satisfied
      Number of iterations: 4
      Convergence criteria: parameters= 4.2e-13
                          : likelihood= 4.4e-11
                          : second derivatives= 2.6e-11
Goodness-of-fit statistics:
      maximum log-likelihood: -43772.34 
      AIC: 87584.68 
      BIC: 87712.25 
Maximum Likelihood Estimates:
Fixed effects in the class-membership model:
(the class of reference is the last class)
                      coef Se Wald p-value
intercept class1 -2.49434 0.21686 -11.502 0.00000
intercept class2 -1.09668 0.13985 -7.842 0.00000
intercept class3 2.13552 0.09050 23.597 0.00000
intercept class4 -0.38875 0.13751 -2.827 0.00470
pcl.bl class1 0.03217 0.00505 6.373 0.00000
pcl.bl class2 0.01919 0.00422 4.552 0.00001
pcl.bl class3 -0.05633 0.00446 -12.628 0.00000
pcl.bl class4 0.00396 0.00449 0.883 0.37722
Fixed effects in the longitudinal model:
                      coef Se Wald p-value
intercept class1 71.07610 2.06095 34.487 0.00000
intercept class2 54.62429 1.07994 50.581 0.00000
intercept class3 7.18775 0.19994 35.950 0.00000
```
intercept class4 20.12952 1.12214 17.938 0.00000 intercept class5 30.56043 1.09067 28.020 0.00000 months class1 0.29383 0.18353 1.601 0.10938 months class2 -1.68616 0.25338 -6.655 0.00000 months class3 -0.13999 0.02705 -5.175 0.00000 months class4 2.32823 0.11450 20.333 0.00000 months class5 -1.46150 0.12659 -11.545 0.00000 Variance-covariance matrix of the random-effects: intercept intercept 0 coef Se Residual standard error: 10.67058 0.08531 R version 4.1.0 (2021-05-18) Platform: x86 64-pc-linux-gnu (64-bit) Running under: CentOS Linux 7 (Core) Matrix products: default BLAS: /sw/arcts/centos7/stacks/gcc/8.2.0/R/4.1.0/lib64/R/lib/libRbla s.so LAPACK: /sw/arcts/centos7/stacks/gcc/8.2.0/R/4.1.0/lib64/R/lib/libRlapack.so Random number generation: RNG: L'Ecuyer-CMRG Normal: Inversion Sample: Rejection locale: [1] LC\_CTYPE=en\_US.UTF-8 LC\_NUMERIC=C [3] LC\_TIME=en\_US.UTF-8 LC\_COLLATE=en\_US.UTF-8 [5] LC\_MONETARY=en\_US.UTF-8 LC\_MESSAGES=en\_US.UTF-8 [7] LC\_PAPER=en\_US.UTF-8 LC\_NAME=C [9] LC ADDRESS=C LC TELEPHONE=C [11] LC MEASUREMENT=en US.UTF-8 LC IDENTIFICATION=C attached base packages: [1] parallel stats graphics grDevices utils datasets methods [8] base other attached packages: [1] lcmm 1.9.3 mvtnorm 1.1-3 survival 3.2-11 loaded via a namespace (and not attached): [1] compiler 4.1.0 Matrix 1.3-3 splines 4.1.0 grid 4.1.0 [5] lattice  $0.20-44$ 

Appendix 3. Analysis code and output of the LCGA models (fixed intercepts and slopes)

```
#Syntax
library(lcmm)
#1 trajectory
lcga1 <- hlme(pcl ~ months, subject = "id", ng = 1, data = df,
verbose = F, returndata = TRUE)
summary(lcga1)
saveRDS(lcga1, "lcga1.prs.rds")
#2 trajectories
lcga2 <- gridsearch(rep = 100, maxiter = 100, minit = lcga1, cl = 16,
hlme(pcl ~ months, subject = "id", ng = 2, data = df, mixture = ~1 +
months, verbose = F, returndata = TRUE, classmb = \simpcl.bl))
summary(lcga2)
saveRDS(lcga2, "lcga2.prs.rds")
#3 trajectories
lcga3 <- gridsearch(rep = 100, maxiter = 100, minit = lcga1, cl = 16,
hlme(pcl \sim months, subject = "id", ng = 3, data = df, mixture = \sim1 +
months, verbose = F, returndata = TRUE, classmb = \simpcl.bl))
summary(lcga3)
saveRDS(lcga3, "lcga3.prs.rds")
#4 trajectories
lcga4 \leq- gridsearch(rep = 100, maxiter = 100, minit = lcga1, cl = 16,
hlme(pcl \sim months, subject = "id", ng = 4, data = df, mixture = \sim1 +
months, verbose = F, returndata = TRUE, classmb = \simpcl.bl))
summary(lcga4)
saveRDS(lcga4, "lcga4.prs.rds")
#5 trajectories
lcga5 \leq- gridsearch(rep = 100, maxiter = 100, minit = lcga1, cl = 16,
hlme(pcl \sim months, subject = "id", ng = 5, data = df, mixture = \sim1 +
months, verbose = F, returndata = TRUE, classmb = \simpcl.bl))
summary(lcga5)
saveRDS(lcga5, "lcga5.prs.rds")
sessionInfo()
#Output
Heterogenous linear mixed model
      fitted by maximum likelihood method
hlme(fixed = pcl \sim months, subject = "id", ng = 1, data = df,
    verbose = F, returndata = TRUE)
Statistical Model:
      Dataset: df
      Number of subjects: 4355
      Number of observations: 10815
      Number of observations deleted: 3885
```
 Number of latent classes: 1 Number of parameters: 3 Iteration process: Convergence criteria satisfied Number of iterations: 15 Convergence criteria: parameters= 1.5e-09 : likelihood= 4.5e-08 : second derivatives= 9.6e-14 Goodness-of-fit statistics: maximum log-likelihood: -46794.13 AIC: 93594.25 BIC: 93613.39 Maximum Likelihood Estimates: Fixed effects in the longitudinal model: coef Se Wald p-value intercept 14.71941 0.23248 63.315 0.00000 months -0.08219 0.03425 -2.400 0.01640 coef Se Residual standard error: 18.31722 0.12458 Be patient, grid search is running ... Search completed, performing final estimation Heterogenous linear mixed model fitted by maximum likelihood method hlme(fixed = pcl  $\sim$  months, mixture =  $\sim$ 1 + months, subject = "id", classmb =  $~\sim$ pcl.bl, ng = 2, data = df, verbose = F, returndata = TRUE) Statistical Model: Dataset: df Number of subjects: 4354 Number of observations: 10814 Number of observations deleted: 3886 Number of latent classes: 2 Number of parameters: 7 Iteration process: Convergence criteria satisfied Number of iterations: 1 Convergence criteria: parameters= 2.3e-11 : likelihood= 2e-10 : second derivatives= 8.5e-11 Goodness-of-fit statistics:

 maximum log-likelihood: -44745.41 AIC: 89504.83 BIC: 89549.48 Maximum Likelihood Estimates: Fixed effects in the class-membership model: (the class of reference is the last class) coef Se Wald p-value intercept class1 2.28128 0.06422 35.521 0.00000 pcl.bl class1 -0.05555 0.00299 -18.557 0.00000 Fixed effects in the longitudinal model: coef Se Wald p-value intercept class1 9.90164 0.19867 49.840 0.00000 intercept class2 43.59696 0.58927 73.985 0.00000 months class1 -0.18620 0.02841 -6.554 0.00000 months class2 0.10830 0.07249 1.494 0.13520 coef Se Residual standard error: 13.34773 0.09549 Be patient, grid search is running ... Search completed, performing final estimation Heterogenous linear mixed model fitted by maximum likelihood method hlme(fixed = pcl  $\sim$  months, mixture =  $\sim$ 1 + months, subject = "id", classmb =  $~\sim$ pcl.bl, ng = 3, data = df, verbose = F, returndata = TRUE) Statistical Model: Dataset: df Number of subjects: 4354 Number of observations: 10814 Number of observations deleted: 3886 Number of latent classes: 3 Number of parameters: 11 Iteration process: Convergence criteria satisfied Number of iterations: 1 Convergence criteria: parameters= 2.2e-11 : likelihood= 2.7e-10 : second derivatives= 3.1e-11 Goodness-of-fit statistics: maximum log-likelihood: -44321.82 AIC: 88665.64

 BIC: 88735.8 Maximum Likelihood Estimates: Fixed effects in the class-membership model: (the class of reference is the last class) coef Se Wald p-value intercept class1 -1.95237 0.06682 -29.218 0.00000 intercept class2 -3.47052 0.11942 -29.063 0.00000 pcl.bl class1 0.05582 0.00365 15.280 0.00000 pcl.bl class2 0.07658 0.00410 18.673 0.00000 Fixed effects in the longitudinal model: coef Se Wald p-value intercept class1 29.61326 0.72118 41.062 0.00000 intercept class2 60.91559 1.08631 56.076 0.00000 intercept class3 8.54712 0.21041 40.620 0.00000 months class1 0.29339 0.09744 3.011 0.00260 months class2 -0.45301 0.16443 -2.755 0.00587 months class3 -0.22076 0.02831 -7.797 0.00000 coef Se Residual standard error: 12.13090 0.09173 Be patient, grid search is running ... Search completed, performing final estimation Heterogenous linear mixed model fitted by maximum likelihood method hlme(fixed = pcl  $\sim$  months, mixture =  $\sim$ 1 + months, subject = "id", classmb =  $~\sim$ pcl.bl, ng = 4, data = df, verbose = F, returndata = TRUE) Statistical Model: Dataset: df Number of subjects: 4354 Number of observations: 10814 Number of observations deleted: 3886 Number of latent classes: 4 Number of parameters: 15 Iteration process: Convergence criteria satisfied Number of iterations: 1 Convergence criteria: parameters= 2.9e-12 : likelihood= 1.2e-10 : second derivatives= 1.6e-12 Goodness-of-fit statistics:

 maximum log-likelihood: -43929.83 AIC: 87889.65 BIC: 87985.34 Maximum Likelihood Estimates: Fixed effects in the class-membership model: (the class of reference is the last class) coef Se Wald p-value intercept class1 -3.60411 0.12491 -28.854 0.00000 intercept class2 -2.38148 0.08906 -26.739 0.00000 intercept class3 -2.43869 0.09612 -25.372 0.00000 pcl.bl class1 0.08074 0.00433 18.636 0.00000<br>pcl.bl class2 0.05680 0.00427 13.316 0.00000<br>pcl.bl class3 0.05699 0.00425 13.420 0.00000 pcl.bl class2 0.05680 0.00427 13.316 0.00000 0.05699 0.00425 13.420 0.00000 Fixed effects in the longitudinal model: coef Se Wald p-value intercept class1 60.81923 0.99746 60.974 0.00000 intercept class2 20.78174 0.82317 25.246 0.00000 intercept class3 39.49918 1.06474 37.097 0.00000 intercept class4 7.91413 0.19767 40.036 0.00000 months class1 -0.18134 0.13544 -1.339 0.18059 months class2 1.94498 0.11083 17.549 0.00000 months class3 -2.12781 0.12321 -17.270 0.00000 months class4 -0.18365 0.02736 -6.713 0.00000 coef Se Residual standard error: 11.13166 0.08784 Be patient, grid search is running ... Search completed, performing final estimation Heterogenous linear mixed model fitted by maximum likelihood method hlme(fixed = pcl  $\sim$  months, mixture =  $\sim$ 1 + months, subject = "id", classmb =  $~\sim$ pcl.bl, ng = 5, data = df, verbose = F, returndata = TRUE) Statistical Model: Dataset: df Number of subjects: 4354 Number of observations: 10814 Number of observations deleted: 3886 Number of latent classes: 5 Number of parameters: 19 Iteration process: Convergence criteria satisfied

 Number of iterations: 1 Convergence criteria: parameters= 3.8e-11 : likelihood= 3.6e-10 : second derivatives= 2.7e-11 Goodness-of-fit statistics: maximum log-likelihood: -43772.34 AIC: 87582.68 BIC: 87703.87 Maximum Likelihood Estimates: Fixed effects in the class-membership model: (the class of reference is the last class) coef Se Wald p-value intercept class1 -2.52427 0.09449 -26.715 0.00000 intercept class2 -2.13552 0.09033 -23.642 0.00000 intercept class3 -3.23220 0.12013 -26.907 0.00000 intercept class4 -4.62986 0.20519 -22.564 0.00000 pcl.bl class1 0.06030 0.00463 13.035 0.00000 pcl.bl class2 0.05633 0.00446 12.636 0.00000 pcl.bl class3 0.07552 0.00451 16.745 0.00000 pcl.bl class4 0.08851 0.00558 15.858 0.00000 Fixed effects in the longitudinal model: coef Se Wald p-value intercept class1 20.12951 1.12198 17.941 0.00000 intercept class2 30.56043 1.09001 28.037 0.00000 intercept class3 54.62429 1.08010 50.574 0.00000 intercept class4 71.07610 2.06283 34.456 0.00000 intercept class5 7.18775 0.19983 35.969 0.00000 months class1 2.32823 0.11443 20.346 0.00000 months class2 -1.46150 0.12645 -11.558 0.00000 months class3 -1.68616 0.25342 -6.654 0.00000 months class4 0.29383 0.18402 1.597 0.11032 months class5 -0.13999 0.02702 -5.181 0.00000 coef Se Residual standard error: 10.67058 0.08531 R version 4.1.0 (2021-05-18) Platform: x86\_64-pc-linux-gnu (64-bit) Running under: CentOS Linux 7 (Core) Matrix products: default BLAS: /sw/arcts/centos7/stacks/gcc/8.2.0/R/4.1.0/lib64/R/lib/libRbla s.so

LAPACK: /sw/arcts/centos7/stacks/gcc/8.2.0/R/4.1.0/lib64/R/lib/libRlapack.so

```
Random number generation:
RNG: L'Ecuyer-CMRG
Normal: Inversion
Sample: Rejection
locale:
 [1] LC_CTYPE=en_US.UTF-8 LC_NUMERIC=C
 [3] LC_TIME=en_US.UTF-8 LC_COLLATE=en_US.UTF-8
 [5] LC_MONETARY=en_US.UTF-8 LC_MESSAGES=en_US.UTF-8 
 [7] LC_PAPER=en_US.UTF-8 LC_NAME=C
 [9] LC ADDRESS=C LC TELEPHONE=C
[11] LC MEASUREMENT=en US.UTF-8 LC IDENTIFICATION=C
attached base packages:
[1] parallel stats graphics grDevices 
utils datasets methods 
[8] base 
other attached packages:
[1] lcmm 1.9.3 mvtnorm 1.1-3 survival 3.2-11
loaded via a namespace (and not attached):
[1] compiler 4.1.0 Matrix 1.3-3 splines 4.1.0 grid 4.1.0
[5] lattice_0.20-44
```
Appendix 4. PRS associations with trajectories after controlling for additional variables suggested by reviewers

In our analyses of PRS associations with trajectories, we controlled for a total of 20 demographic, ancestral, and trauma-related variables (i.e., potentially traumatic experiences; PTEs). Reviewers suggested additional analyses controlling for length of deployment and disaggregating the types of PTEs from the pre-deployment PTE indicators that we used in our analyses. The resulting analyses controlled for 49 variables, including the original control variables, and the addition of length of deployment and 30 types of PTEs measured at predeployment (15 related to prior deployments such as combat, direct/indirect fire, getting wounded by the enemy, having a "close call", member of unit wounded or killed, direct responsibility for death of an enemy combatant, direct responsibility for non-combatant, direct responsibility for death of ally, saving the life of a soldier/civilian, seeing homes/villages destroyed, exposure to sights/sounds/smells of death and dying, witnessing violence toward locals/non-combatants, physical assault, sexual assault, bullied by members of unit; and 15 related to lifetime experiences such as physical assault, sexual assault, serious assault of friend/relative, murder of friend relative, suicide of friend/relative, attempted suicide of friend/relative, combat death of friend/relative, accidental death of friend/relative, witnessing someone being injured or killed, discovering/handling dead body, life threatening illness or injury, natural disaster where death was possible, other life-threatening experience, bullied during childhood/adolescence, and life-threatening experience of friend/relative.)

In the models that controlled for these additional covariates, there were some fluctuations in the *p*-values of PRS associations with trajectories: PTSD  $p = .029$ , MDD  $p = .006$ , AUD  $p =$ .807, neuroticism *p* = .027, schizophrenia *p* = .919, suicide attempt *p* = .817. There were also

some fluctuations in the adjusted odds ratios AOR for the PTSD and MDD PRS, though the pattern of results was similar and in some cases, the AOR were nearly identical.

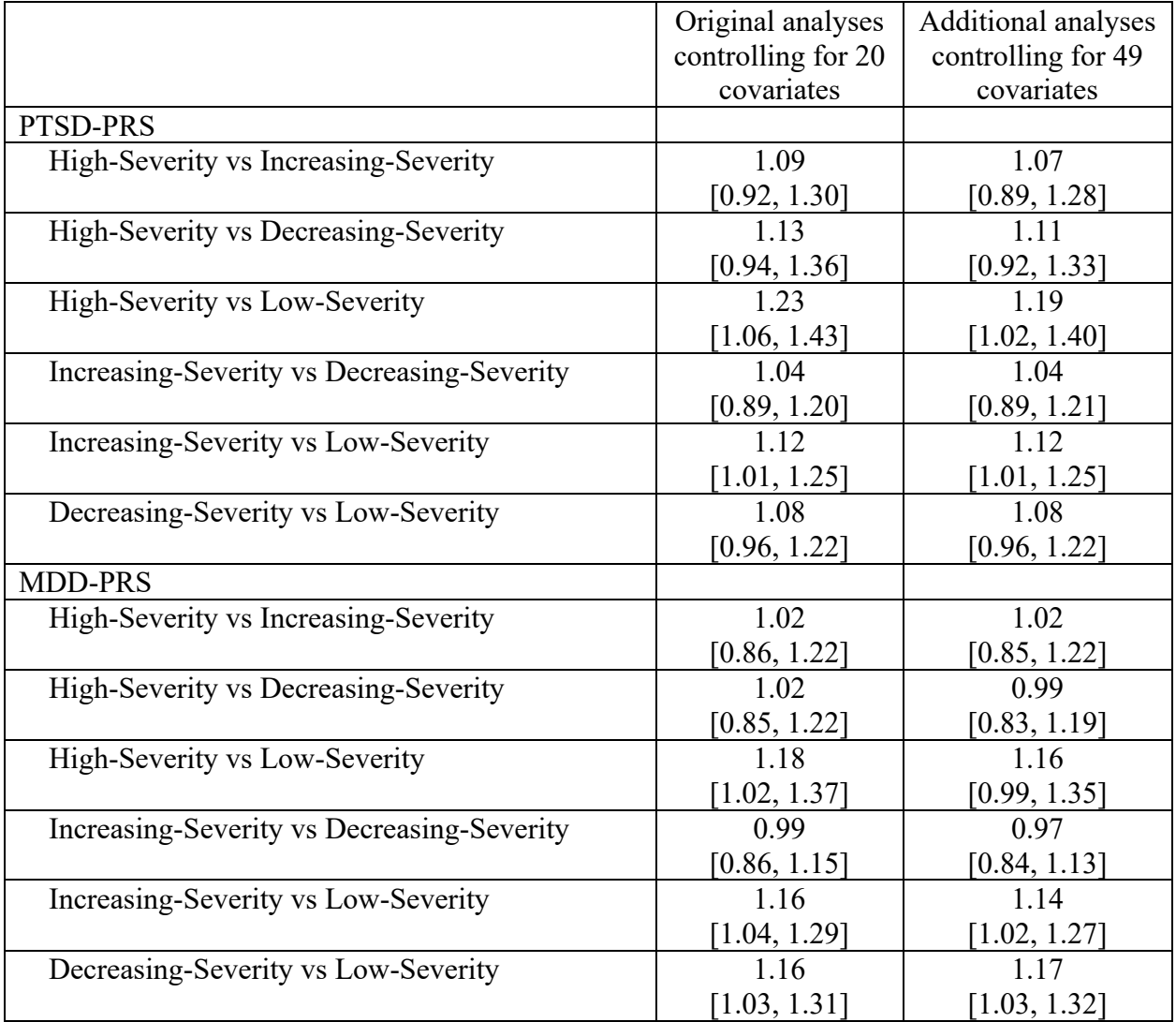